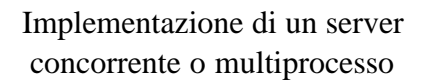

Dobbiamo scrivere un programma in C che offre un servizio, ma non vogliamo tenere gente "*in coda*"

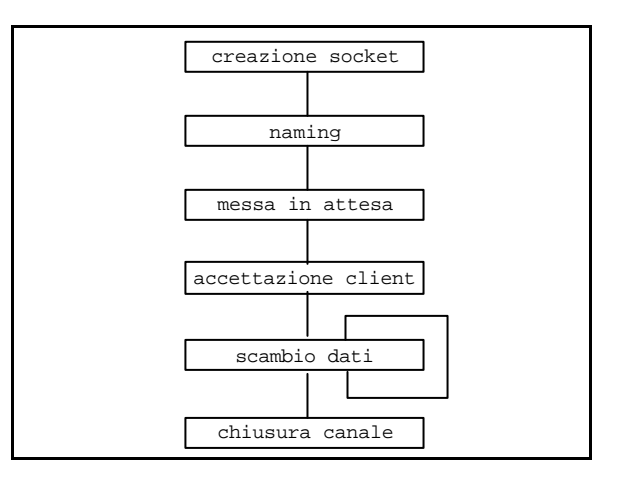

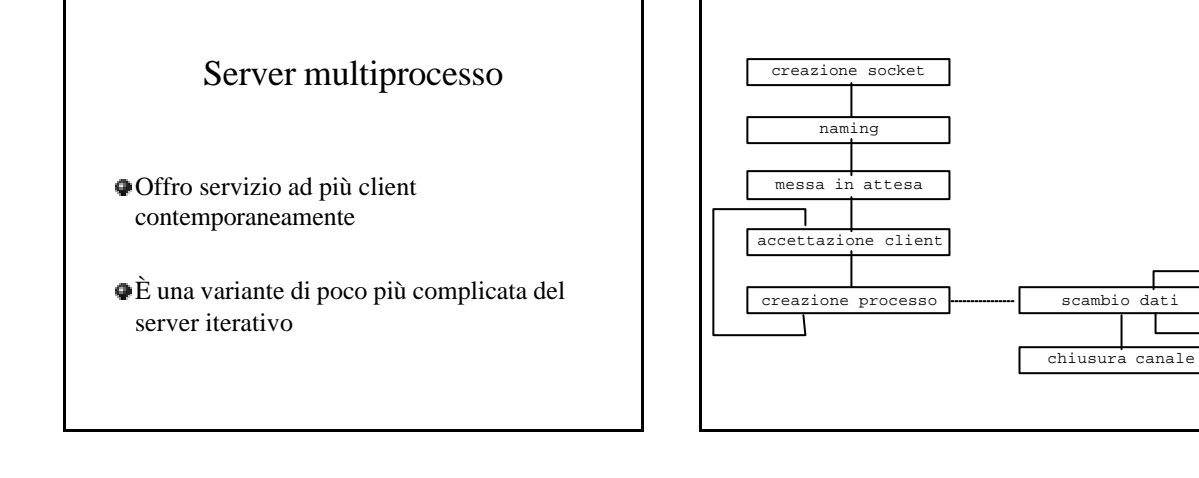

#### 1

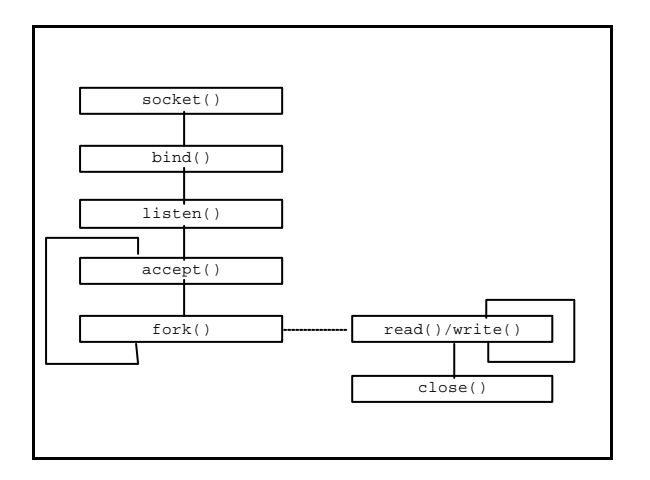

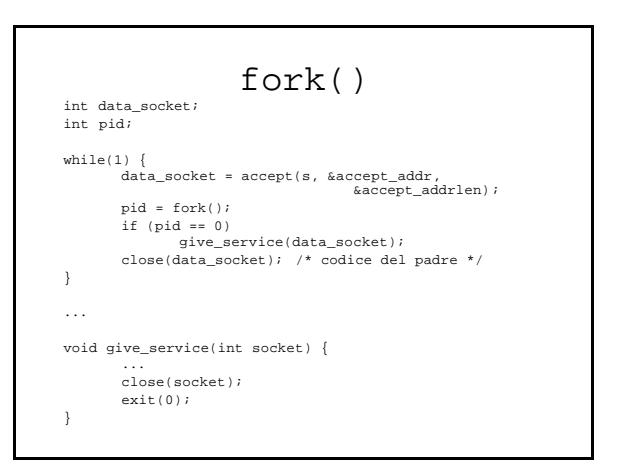

# fork() int pid; pid = fork(); if (pid == 0) printf("figlio\n"); else printf("padre\n");

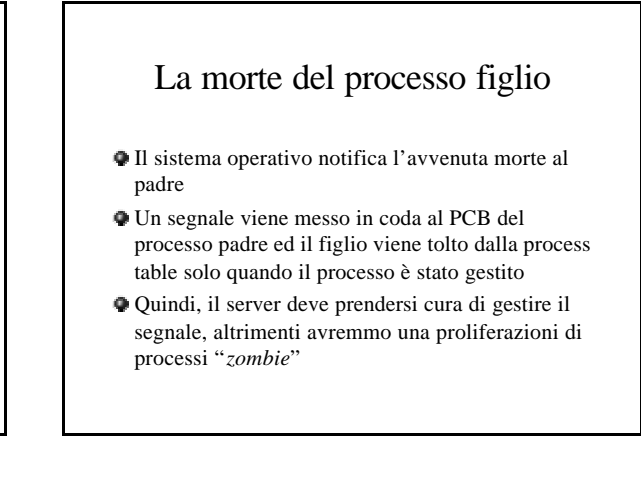

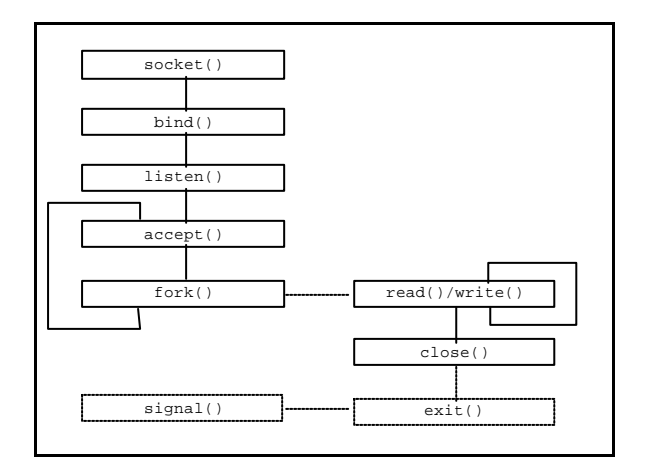

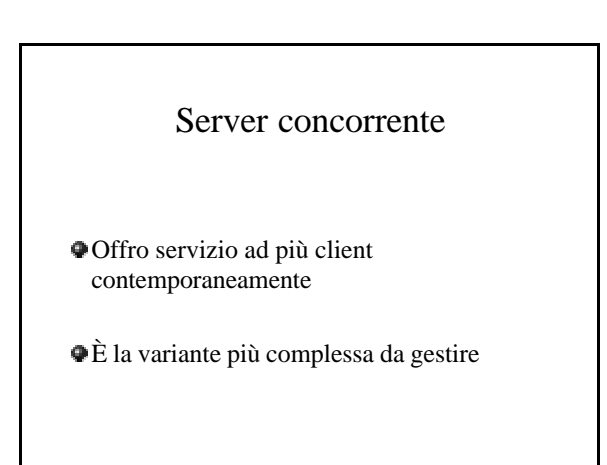

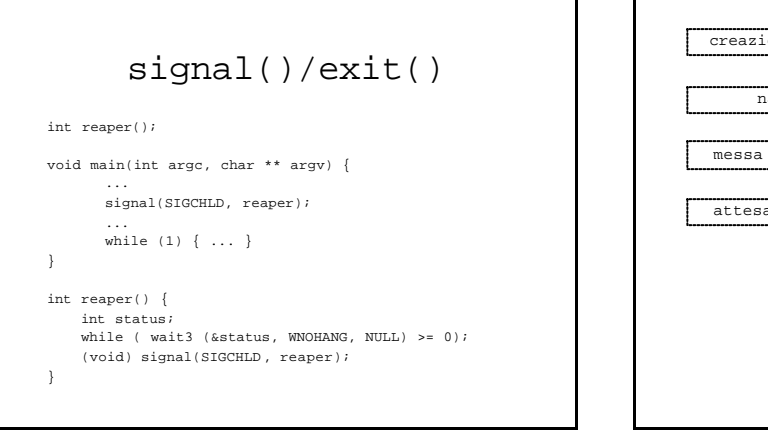

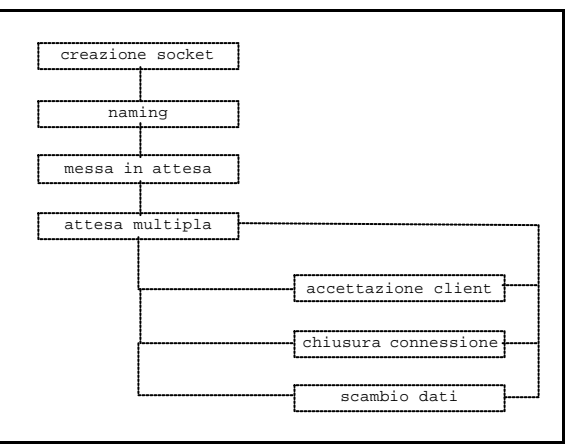

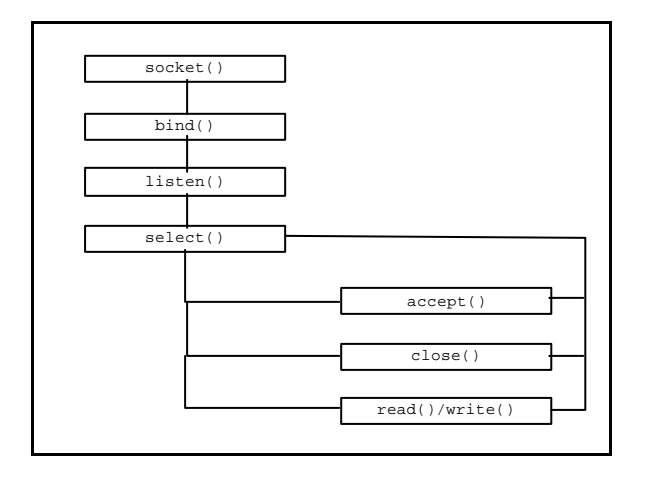

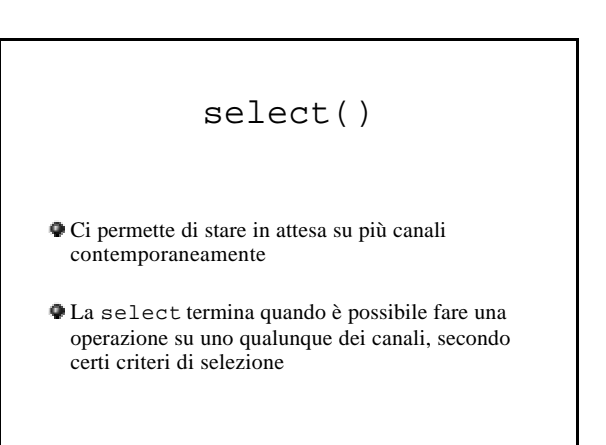

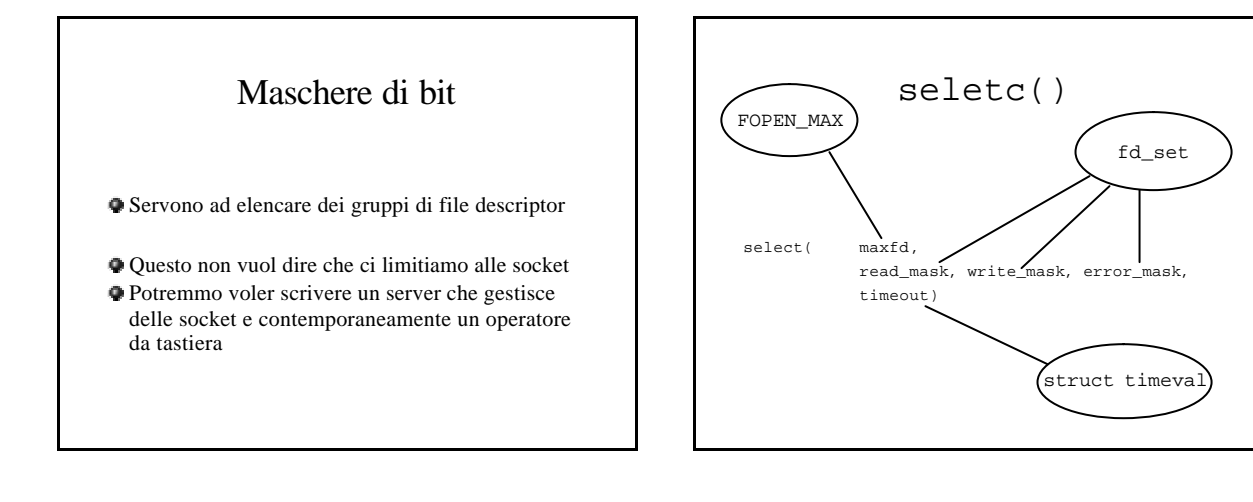

## Maschere di bit

### **ATTENZIONE**

Dopo essere stata usata come parametro per la select, una maschera di bit non è più utilizzabile.

Dentro ci saranno le informazioni su quali canali sono disponibile per effettuare operazioni

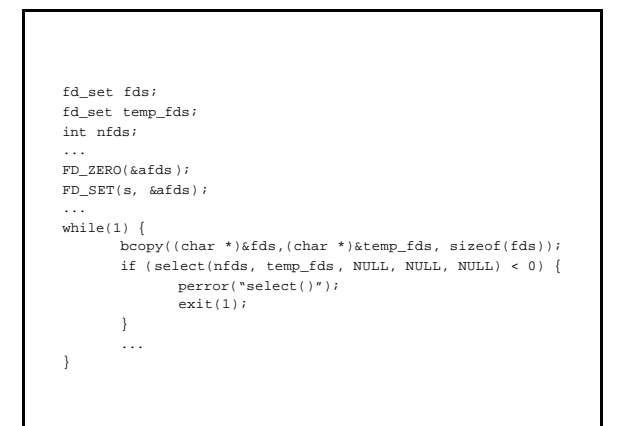

## Manipolazione delle maschere

- FD\_ZERO(maschera) Azzeramento della maschera FD\_SET(fd, maschera) Impostazione di un canale FD\_CLR(fd, maschera) De-impostazione di un canale
- FD\_ISSET(fd, maschera) Controlle se è possibile fare operazioni sul canale

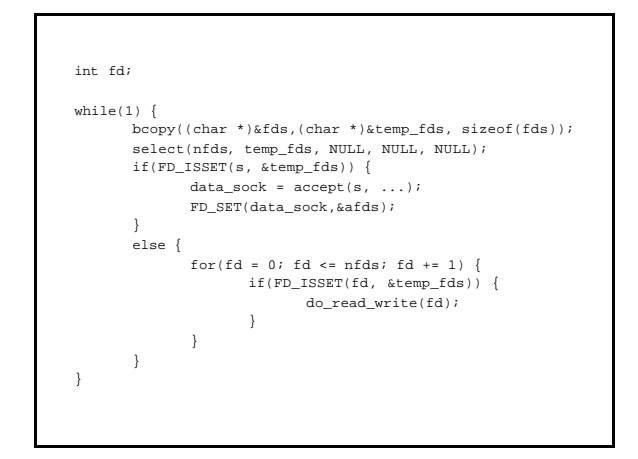

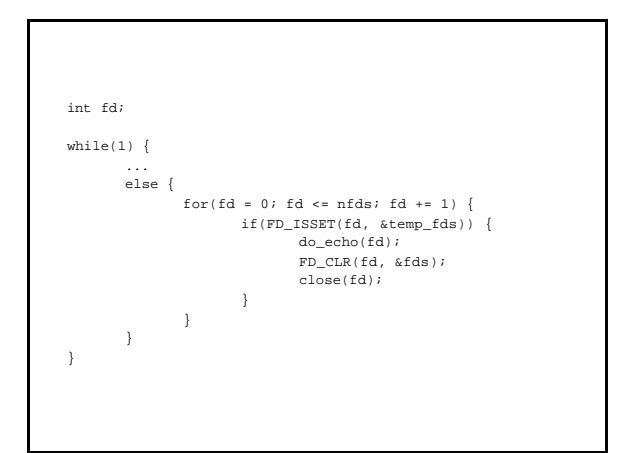